## **LAMPIRAN**

## Simulink Pemodelan sistem PLTMH

• Pemodelan dc motorservo

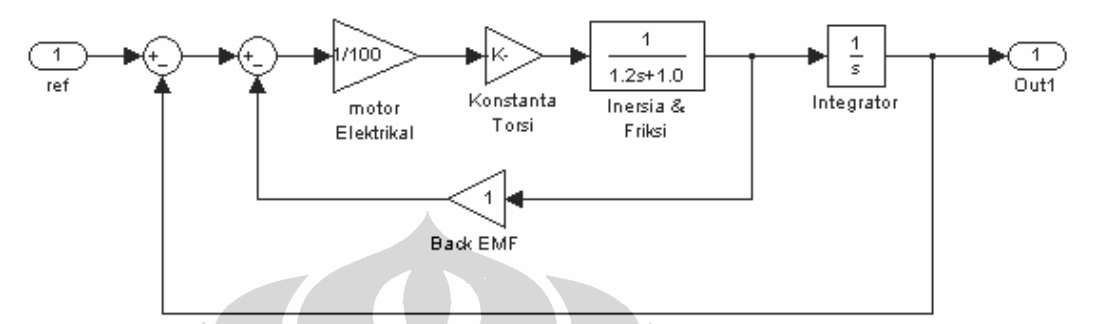

• Pemodelan Turbin air

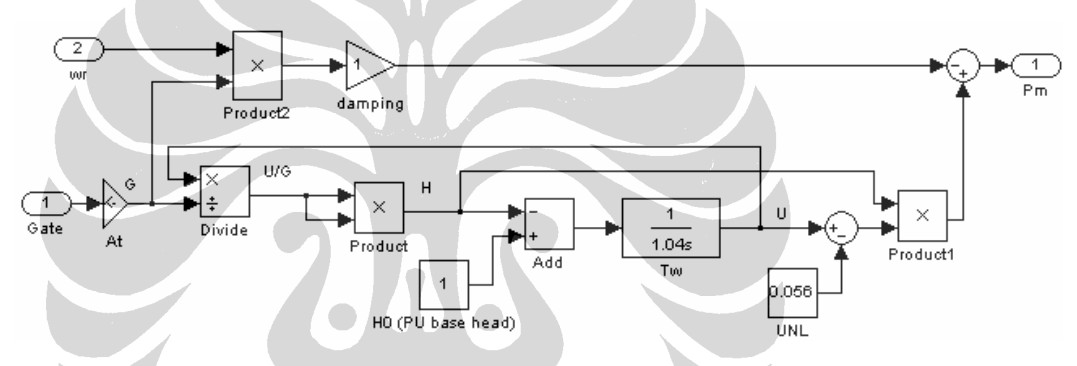

• Pemodelan Generator (swing equation) + beban

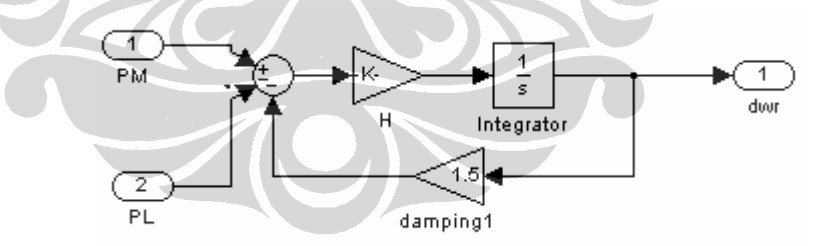

• Sistem PLTMH

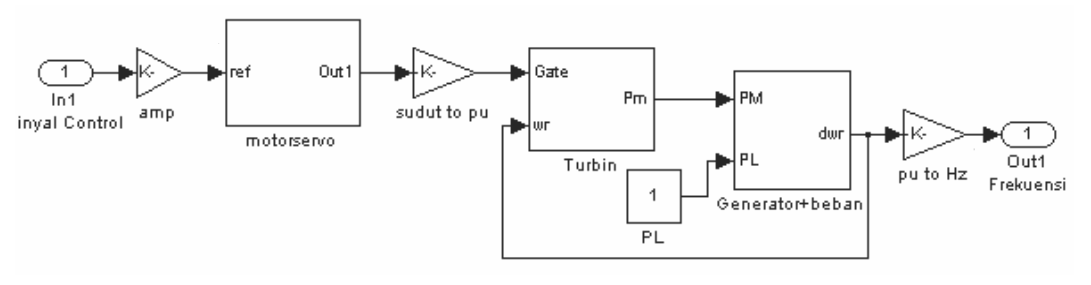

**Indonesia**

53 **Universitas** 

## Listing Program

```
• MPC unconstraint dengan gangguan 
clear
clc
%Model Linier
A=[-0.1573 \t0.4606 \t0 \t-0.01784; 0 \t-2.166 \t0 \t0.1042; 0 \t0 \t-9.167 \t-5; 0 \t00.8333 0];
B=[0 -0.1667;0 0;120 0;0 0];
C=[50 \ 0 \ 0 \ 0];
D=0;x0=[0.88136;0.92352;0;19.2];
u0=19.200;
y0=44.0678;
Linier = ss(A,B,C,D); % ubah ke bentuk State Space
% Bentuk Diskrit dengan Time Sampling 3 s
dis=c2d(Linier,3);
a1 = dis.a;b1 = dis.b(:,1);c1 = dis.c;d1 = dis.digd = dis.b(:,2);a=a1;b=b1;c = c1;d=0;g=gd;
% Inisialisasi simulasi
state = 4;
in = 1; *input
out = 1; % outputxnext=zeros(state,1);
uprev=zeros(in,1);
x=x0;% Tuning parameter pengendali MPC
Hp = 6; %prediction horizon
Hu = 1; % control horizon
q = 1; r=1; %faktor bobot
Q = q*eye(Hp*out); %control output u/ mempercepat output mencapai 
set point
R=r*eye(Hu*in); % control sinyal kendali
% Sinyal referens
T(1:1:40)=50;T(40:1:90)=50;T(90:1:180)=50;T(180:1:200)=50;%perubahan beban
v(1:1:30)=0;v(30:1:50) = -0.1v(50:1:70)=0;v(70:1:90)=0.05;udist=v(1:1:90); %input ganggguan
ydist = udist;% Matrix phi, psi, theta
temp = zeros(Hp*out,Hp*state); 
temp1 = zeros(state*Hp,state);
```

```
temp2 = zeros(state*Hp,in); 
temp3 = zeros(state*Hp,Hu*in); 
gamma = zeros(Hp*out,Hu*in); 
for j=1:Hp
    gamma((j-1)*out+1:j*out,(j-1)*in+1:j*in) = ditemp((j-1)*out+1:j*out,(j-1)*state+1:j*state) = c;
     temp1((j-1)*state+1:j*state,:) = eye(state);
     for i=1:j
         temp1((j-1)*state+1:j*state,1:state) = temp1((j-
1)*state+1:j*state,1:state)*a;
        temp2((j-1)*state+1:j*state,1:in) = temp2((j-1)*state+1:j*state,1:in) + a^(i-1)*bi; end
     temp3((j-1)*state+1:j*state,1:in) = temp2((j-
1)*state+1:j*state,1:in);
end
for j=2:Hu for i=j:Hp
       temp3((i-1)*state+1:i**state,(j-1)*in+1:j*in) = temp3((i-2)*state+1:(i-1)*state, (j-2)*in+1:(j-1)*in); end 
end
phi = temp*temp1;
psi = temp*temp2;
th = temp*temp3;%ga = temp*[g zeros(state,1) zeros(state,1);a*g g 
zeros(state,1);a^2*g a*g g] %hp=3
ga = temp*[g zeros(state,1) zeros(state,1) zeros(state,1) 
zeros(state,1) zeros(state,1);
          a*g g zeros(state,1) zeros(state,1) zeros(state,1) 
zeros(state,1);
          a^2*g a*g g zeros(state,1) zeros(state,1) zeros(state,1);
          a^3*g a^2*g a*g g zeros(state,1) zeros(state,1);
         a^4*g a^3*g a^2*g a*g g zeros(state, 1);
         a^{5*}g a^{4*}g a^{3*}g a^{2*}g a^{*}g g]; %Hp = 6
%NILAI KMPC (KONTANTA) 
kmpc=inv(th'*Q*th+R)*th'*Q;
ypd = (zeros(90,1)); Plant output with output disturbance
% Perhitungan keluaran prediksi (z(k)) %
for j=1:90;y(j) = c*x;ypd(j)=y(j)+ydist(j);dk = ypd(j)-y(j); %nilai error E(k)
    epp=T(j*2:j*2+2+2+1)'-phi*x-psi*uprev-
ga*[dk;dk;dk;dk;dk;dk];%hp=6
    %epp=T(j*2:j*2+2)'-phi*x-psi*uprev-ga*[dk;dk;dk]; %hp=3
    %epp=T(j*2:j*2+2+2+2+2)'-phi*x-psi*uprev-
ga*[dk;dk;dk;dk;dk;dk;dk;dk;dk]; %hp=9 
    %nilai delta u = Kmpc * E
    du=kmpc*epp;
   u(:,j)=du(1,1,:)+uprev;x=a*x+b*u(:,j)+g*udist(j);uprev=u(;,j);
end
```

```
figure
subplot(311),plot(0:89,y(1,:),'b-',0:89,T(1:2:90*2),'r-
','LineWidth',2);
title('Keluaran Sistem');
xlabel('Time [s]');
ylabel('Frekuensi [Hz]');
legend('Output','Set Point',0);
subplot(312),plot(0:89,udist,'r-','LineWidth',2)
title('Sinyal Kendali')
xlabel('Time [s]');
ylabel('beban');
subplot(313),plot(0:89,u(1,:), 'b-', 'LineWidth', 2)title('Sinyal Kendali')
xlabel('Time [s]');
ylabel('sinyal kendali');
```
## • **MPC** *unconstraint* **dan observer**

```
clear
clc
%Model Linier
A=[-0.1573 \t0.4606 \t0 \t -0.01784 \t0 \t -2.166 \t0 \t0.1042 \t0 \t0 \t -9.167 \t -5 \t0 \t00.8333 0];
B=[0;0;120;0];C=[50 \ 0 \ 0 \ 0];D=0;x0=[0.88136;0.92352;0;19.2];
u0=19.200;y0=44.0678;
Linier = ss(A,B,C,D); % ubah ke bentuk State Space
% Bentuk Diskrit dengan Time Sampling 3 s
dis=c2d(Linier,3);
a = dis.a
b = dis.bc = \text{dis.c}d = dis.d% Inisialisasi simulasi
state = 4iin = 1; \text{simput}out = 1; % output
xnext=zeros(state,1);
uprev=zeros(in,1);
x_pred=zeros(state,1);
x=x0;% Tuning parameter pengendali MPC
Hp = 9; %prediction horizon
Hu = 1; % control horizon
q = 1; r=1; %faktor bobot
Q = q*eye(Hp*out); %control output u/ mempercepat output mencapai
set point
R=r*eye(Hu*in); % control sinyal kendali
% Sinyal referens
T(1:1:50)=50;T(50:1:100)=48;T(100:1:180)=51;T(180:1:200)=49;% Matrix phi, psi, theta
temp = zeros(Hp*out,Hp*state);
```

```
temp1 = zeros(state*Hp,state); 
temp2 = zeros(state*Hp,in); 
temp3 = zeros(state*Hp,Hu*in); 
gamma = zeros(Hp*out,Hu*in); 
for j=1:Hp
    gamma((j-1)*out+1:j*out,(j-1)*in+1:j*in) = ditemp((j-1)*out+1:j*out,(j-1)*state+1:j*state) = c;
    temp1((j-1)*state+1:j*state,:) = eye(state);for i=1:ij temp1((j-1)*state+1:j*state,1:state) = temp1((j-
1)*state+1:j*state,1:state)*a;
         temp2((j-1)*state+1:j*state,1:in) = temp2((j-
1)*state+1:j*state,1:in) + a^(i-1)*bi; end
    temp3((j-1)*state+1:j*state,1:in) = temp2((j-1)*state+1:j*state,1:in);
end
for j=2:Hufor i=j:Hptemp3((i-1)*state+1:i*state,(j-1)*in+1:j*in) = temp3((i-
2)*state+1:(i-1)*state,(j-2)*in+1:(j-1)*in); end 
end
phi = temp*temp1;psi = temp*temp2;
th = temp*temp3;%NILAI KMPC (KONTANTA) 
kmpc=inv(th'*Q*th+R)*th'*Q;
%Perhitungan gain observer
%uji observability
N = obsv(a, c);rank(N);
%poles sistem
L = eig(dis);
L1=L(1);L2=L(2)L3=L(3);L4=L(4);%poles yang diinginkan
JJ=[(LI-0.3);(L2);(L3);(L4-0.2)];poly(JJ);
%parameter Ke (matriks gain observer)
Ke=acker(a',c',JJ)';
% Perhitungan keluaran prediksi (z(k)) %
for j=1:90;y1(:,j)=c*x; %X(k)=y(k) ypred=c*x_pred;
    %nilai error E(k)
    %epp=T(j*2:j*2+2+2+1)'-phi*x_pred-psi*uprev;%hp=6
    %epp=T(j*2:j*2+2)'-phi*x_pred-psi*uprev; %hp=3
   epp=T(j*2:j*2+2+2+2+2)'-phi*x pred-psi*uprev; %hp=9
    %nilai delta u = Kmpc * E
    du=kmpc*epp;
   u(:,j)=du(1,1,:)+ uprev;
```
%persamaan estimasi state observer

```
x_{pred} = (a - Ke * c) * x_{pred} + (b) * u(:,j) + Ke * y1(:,j); x_pred_data(j,:)=x_pred;
  x=a*x+b*u(:,j);x_data(j,:)=x;upper=v=u(:,j);end
figure
subplot(211),plot(0:89,y1(1,:),'b-',0:89,T(1:2:90*2),'r-
','LineWidth',2);
title('Keluaran Sistem');
xlabel('Time [s]');
ylabel('Frekuensi [Hz]');
legend('Output','Set Point',0);
subplot(212),plot(0:89, u(1,:), 'b-', 'LineWidth', 2)title('Sinyal Kendali')
xlabel('Time [s]');
ylabel('Tegangan [Volt]');
figure;
subplot(411), plot(0:89,x_pred_data(:,1),'b--
',0:89,x_data(:,1),'r-','LineWidth',2);
xlabel('Time [seconds]');
ylabel('Frekuensi [pu]');
legend('Estimated state','Real state',0);
subplot(412), plot(0:89,x_pred_data(:,2),'b--
',0:89,x_data(:,2),'r-','LineWidth',2);
xlabel('Time [seconds]');
ylabel('PM [pu]');
legend('Estimated state','Real state',0);
subplot(413), plot(0:89,x_pred_data(:,3),'b--
',0:89,x_data(:,3),'r-','LineWidth',2);
xlabel('Time [seconds]');
ylabel('Tegangan [V]');
legend('Estimated state','Real state',0);
subplot(414), plot(0:89,x_pred_data(:,4),'b--
',0:89,x_data(:,4),'r-','LineWidth',2);
xlabel('Time [seconds]');
ylabel('Sudut [pu]');
legend('Estimated state','Real state',0);
```
58